# **Infrastructure - Task #3340**

## **create lvm snapshot script**

2012-10-17 19:54 - Nick Outin

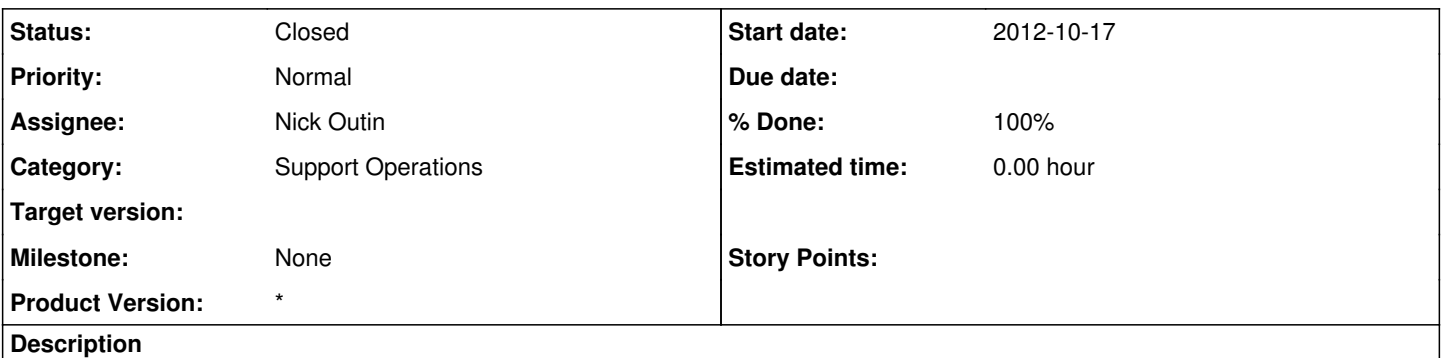

... write a wrapper script for the LVM snapshot command that takes parameters for the VG name, partitions to snap, etc. Document when the snapshot was made. Keep the naming scheme of the snapshots consistent.

From <http://epad.dataone.org/CN-backup-strategies>

Also: check for existing snapshots, available snapshot space

#### **History**

#### **#1 - 2012-11-01 00:30 - Nick Outin**

Setup a VM to test shrinking EXT4 in LVM, and to write and test the script. Successfully shrank the EXT4/LVM filesystem, will write the script tomorrow.

### **#2 - 2012-11-01 23:21 - Nick Outin**

*- % Done changed from 0 to 20*

Script is taking longer than expected because of my older (no longer used) volume group setup that has three volume groups per UCSB server (it was intended to keep partitions on specific LUNs).

Ideally, we want one volume group per server, with the logical volumes for /, /usr, /var.

Here's the current Volume Group and Logical Volume layout on the six servers:

cn-stage-ucsb-1.test.dataone.org VG/LV cn-stage-ucsb-1-root/root cn-stage-ucsb-1-usr/usr cn-stage-ucsb-1-var/var

cn-stage-orc-1.test.dataone.org VG/LV cn-stage-orc-1/root cn-stage-orc-1/usr cn-stage-orc-1/var

cn-stage-unm-1.test.dataone.org VG/LV ubuntu/root ubuntu/usr ubuntu/var

cn-ucsb-1.dataone.org VG/LV cn-ucsb-1/root cn-ucsb-1-usr/usr cn-ucsb-1-var/var

cn-orc-1.dataone.org VG/LV

cn-unm-1.dataone.org VG/LV ubuntu/root ubuntu/usr ubuntu/var

## **#3 - 2012-11-03 00:01 - Nick Outin**

- *Status changed from New to Closed*
- *% Done changed from 20 to 100*
- *translation missing: en.field\_remaining\_hours set to 0.0*

Uploaded the script to [https://repository.dataone.org/software/cicore/trunk/cn/d1\\_cn\\_tools/d1\\_cn\\_snapshot/](https://repository.dataone.org/software/cicore/trunk/cn/d1_cn_tools/d1_cn_snapshot/)